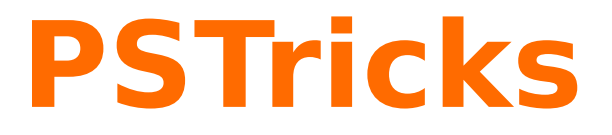

# **pst-knot**

Plotting special knots; v.0.02

November 8, 2009

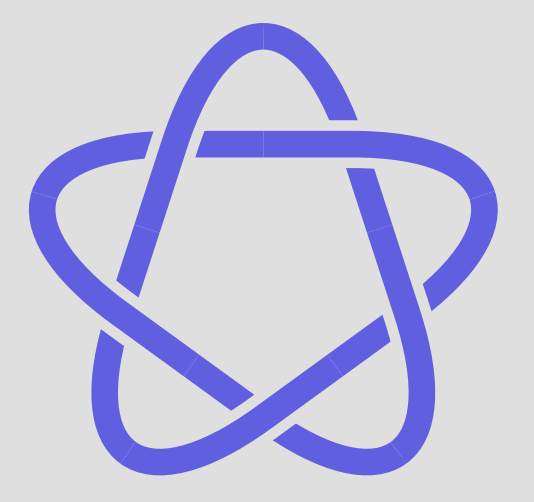

Package author(s): **Herbert Voß**

# <span id="page-1-2"></span>**Contents**

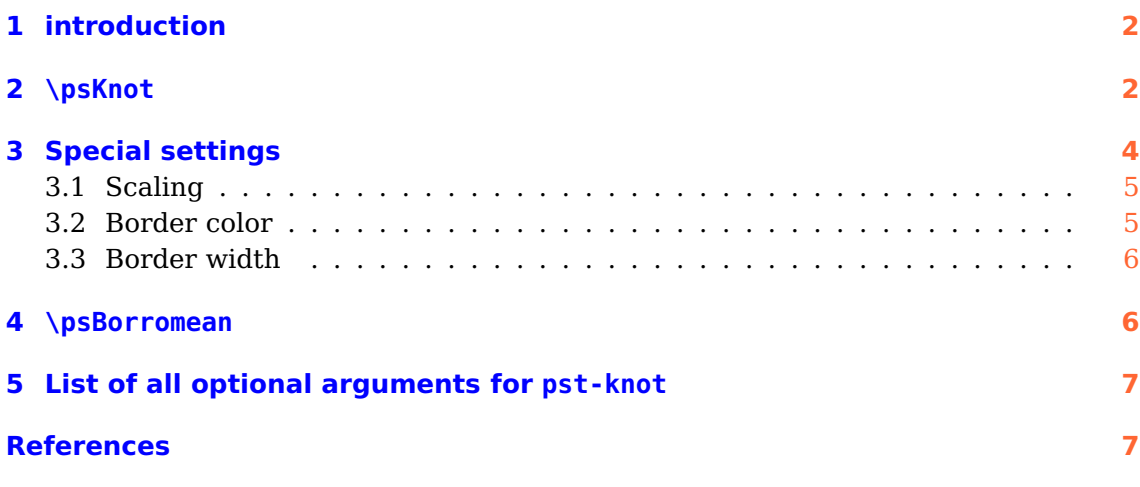

# <span id="page-1-0"></span>**1 introduction**

This is the very first try of drawing knots. The package uses the PostScript subroutines of the file psMath.pro from Matthias Buch-Kromann.) Currently there are only two macros for knots.

# <span id="page-1-1"></span>**2 \psKnot**

The macro \psKnot has one optional and two mandatory arguments, the origin of the image and the knot type. The following list shows all available knot types.

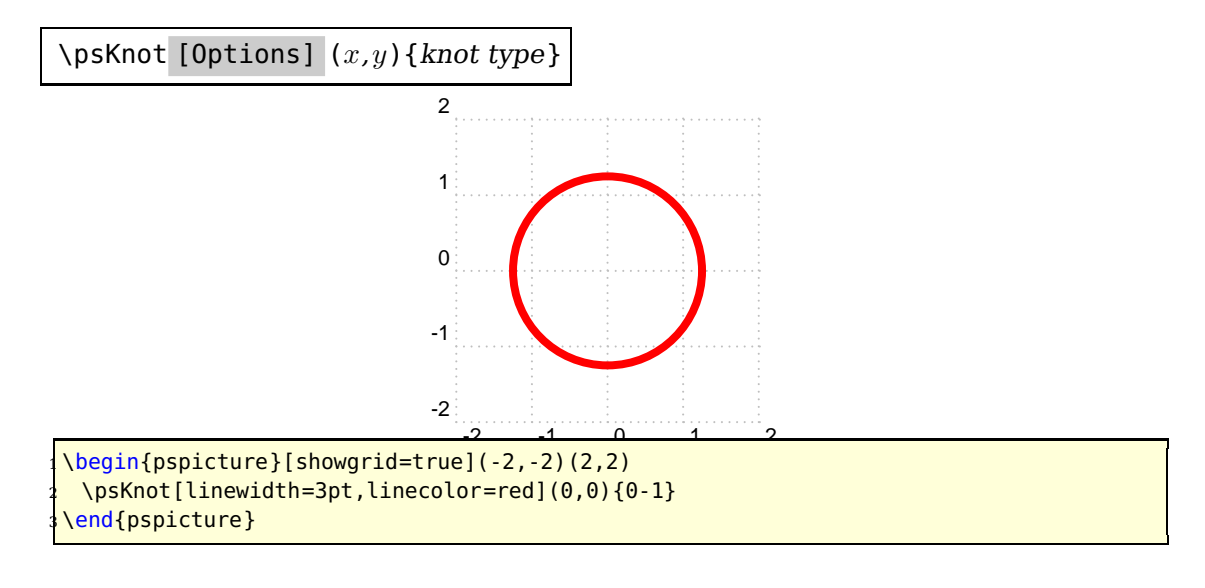

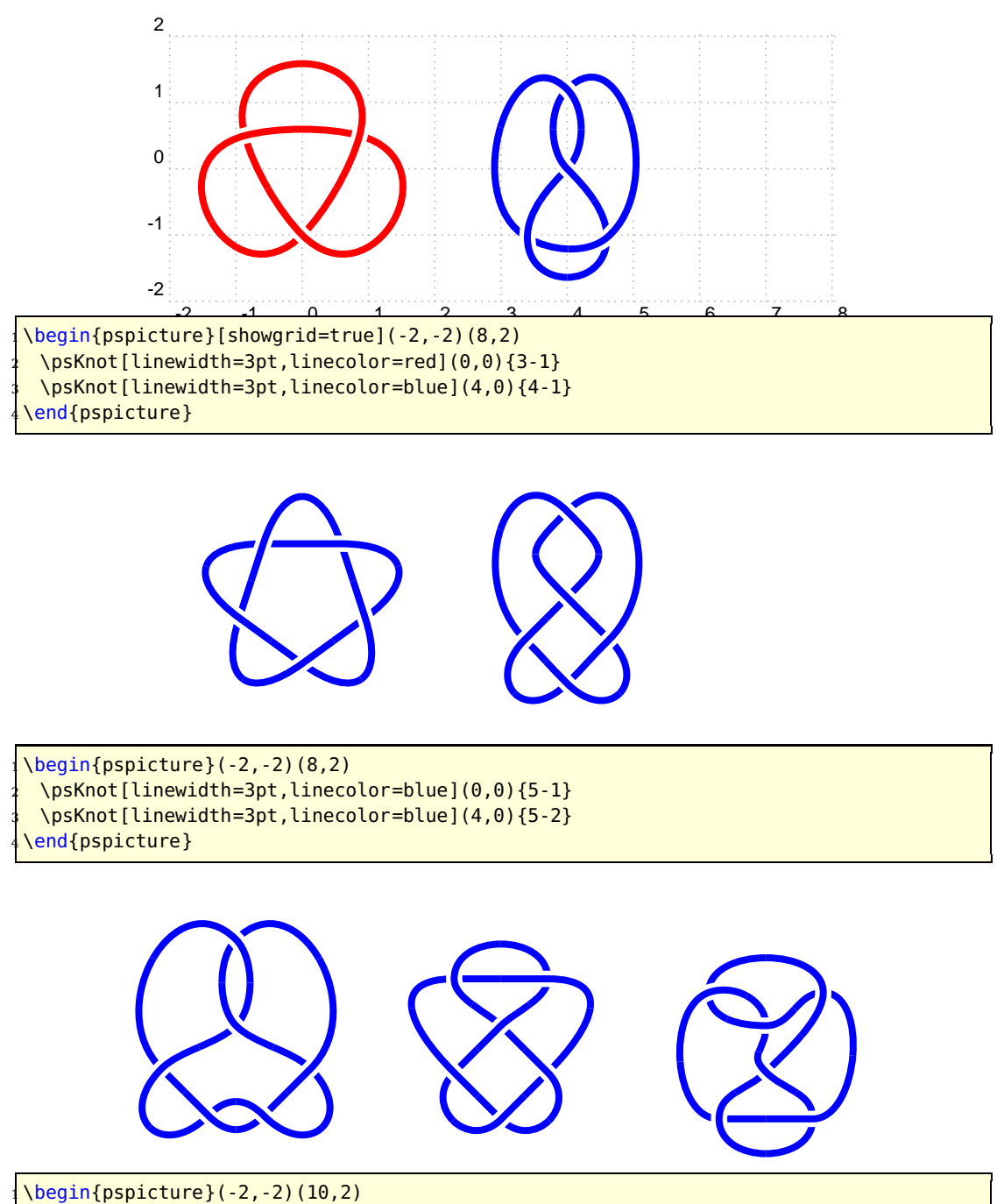

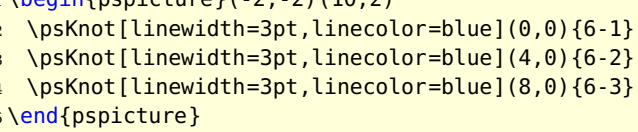

<span id="page-3-1"></span>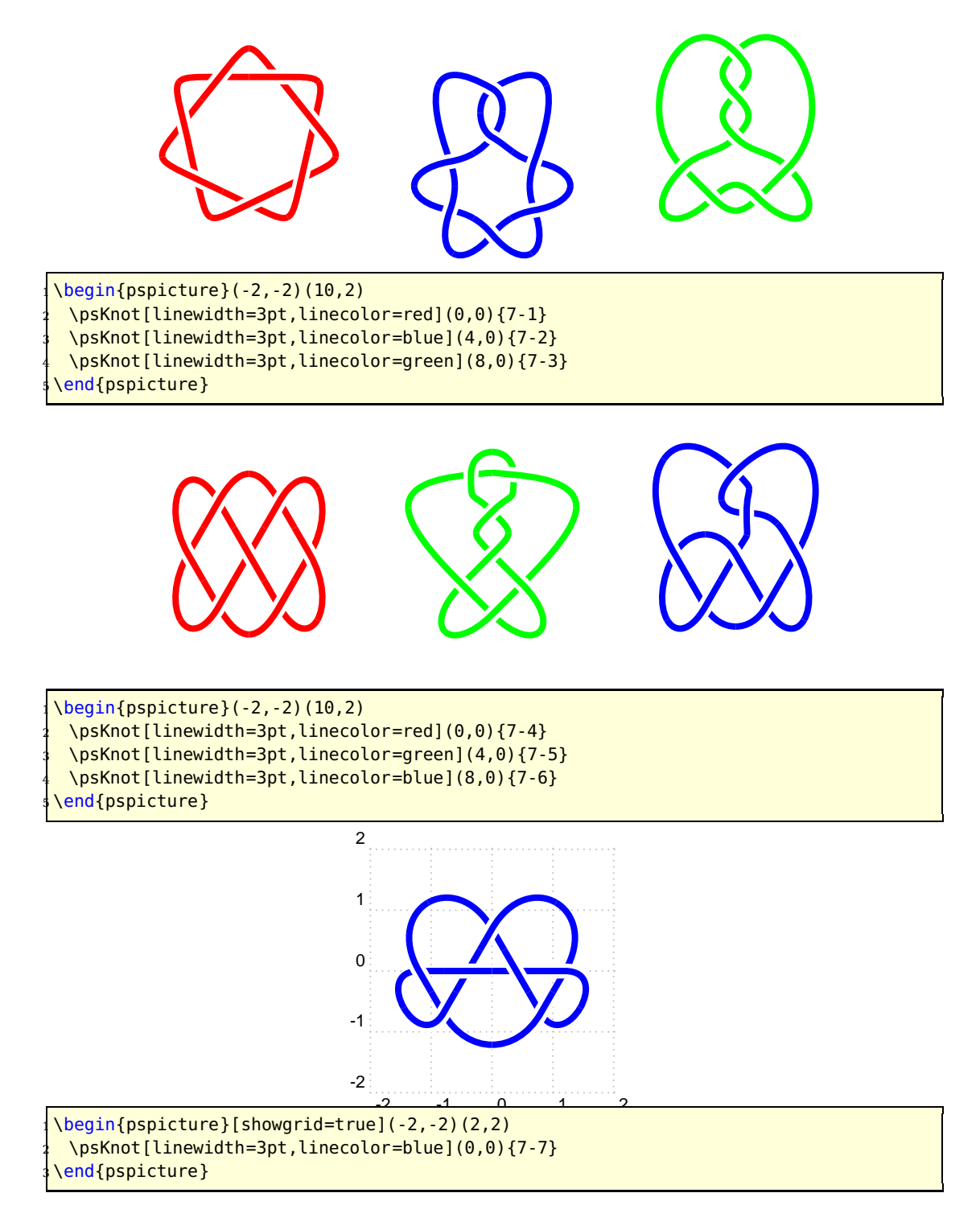

## <span id="page-3-0"></span>**3 Special settings**

There exists three special optional arguments for the macro \psKnot.

## <span id="page-4-2"></span><span id="page-4-0"></span>**3.1 Scaling**

The image can be scaled with scale, which can take one or two values for x and y scaling. For only one value it is scaled for x and y with the same value. The default is 1 1.

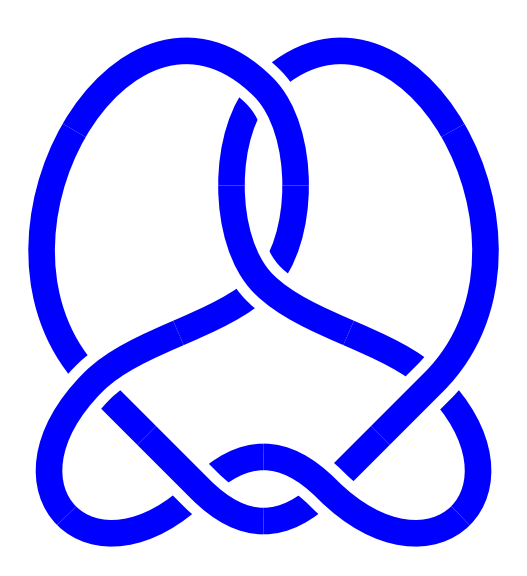

```
\begin{equation*} \begin{array}{c} \texttt{(login} \texttt{(pspicture)} (-4,-4) \end{array} \end{equation*}\psKnot[linewidth=5pt,linecolor=blue,knotscale=2](0,0){6-1}
\end{pspicture}
```
## <span id="page-4-1"></span>**3.2 Border color**

The background color of the border can be controlled by knotbgcolor. It can use any possible color value and it makes only sense for a colored background to get the same color for the crossing.

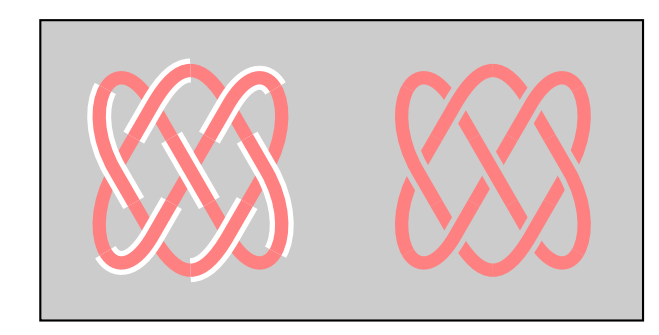

```
\begin{bmatrix} \begin{array}{c} \text{begin{array}{c} \text{1} \end{array}} & \text{1} \\ \text{1} \end{array} \end{bmatrix}2 \psframe[fillcolor=black!20,fillstyle=solid](-2,-2)(6,2)
 \psKnot[linewidth=5pt,linecolor=red!50](0,0){7-4}
 4 \psKnot[linewidth=5pt,linecolor=red!50,
   knotbgcolor=black!20](4,0){7-4}
end{pspicture}
```
Pay attention that black!20 is the same as 0,8 of gray.

## <span id="page-5-2"></span><span id="page-5-0"></span>**3.3 Border width**

The width of the border is controlled by the keyword knotborder and it is preset to \pslinewidth. The border width is added to the current linewidth.

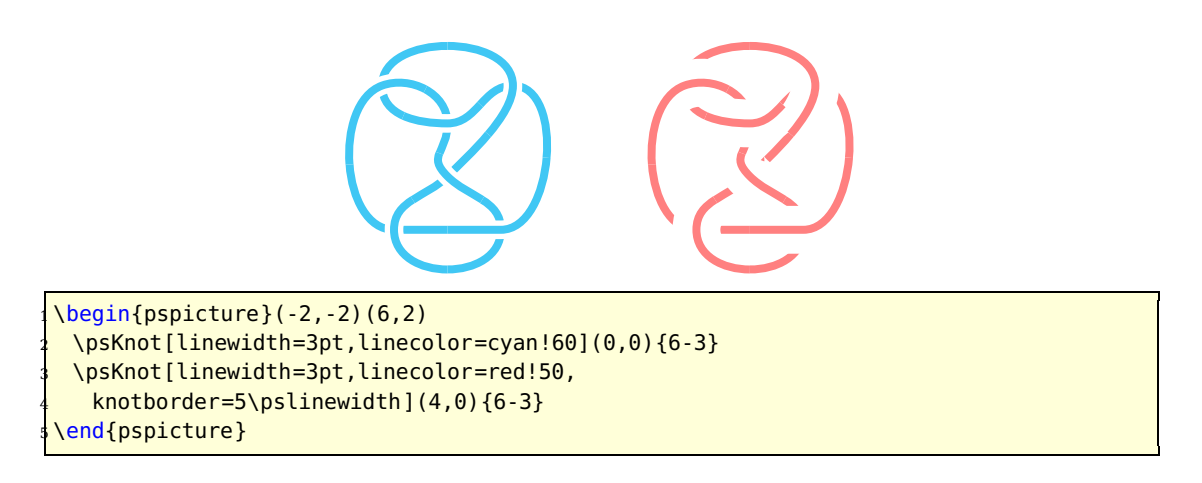

## <span id="page-5-1"></span>**\psBorromean**

The macro \psBorromean draws the so called Borromean rings. It has one optional and three mandatory arguments, the origin of the image, the inner and outer radius. The following list shows all available knot types.

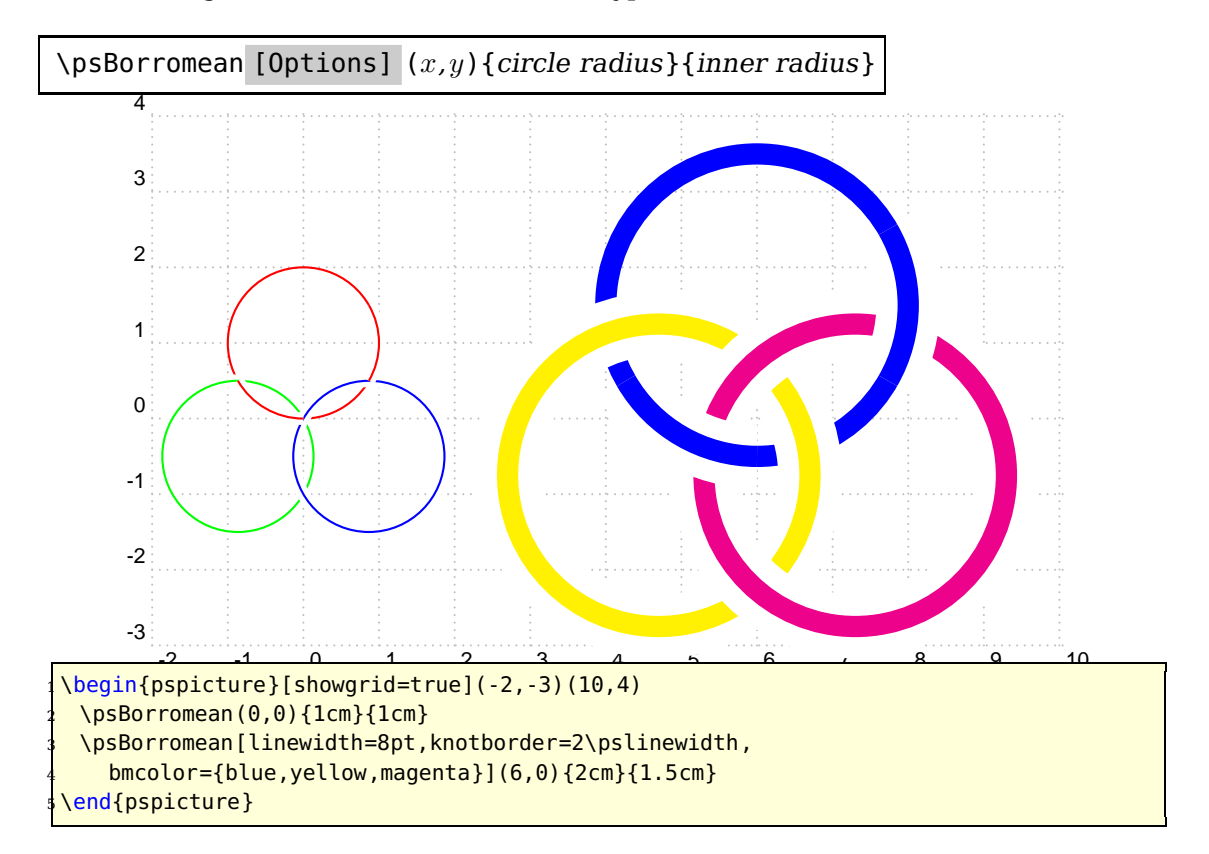

#### <span id="page-6-0"></span>**5 List of all optional arguments for pst-knot**

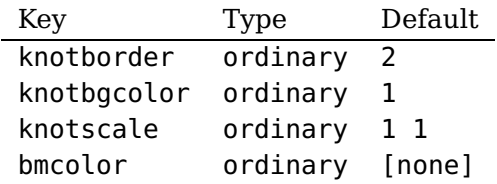

### <span id="page-6-1"></span>**References**

- [1] Denis Girou. Présentation de PSTricks. Cahier GUTenberg, 16:21–70, April 1994.
- [2] Michel Goosens, Frank Mittelbach, Sebastian Rahtz, Denis Roegel, and Herbert Voß. The L<sup>A</sup>T<sub>F</sub>X Graphics Companion. Addison-Wesley Publishing Company, Reading, Mass., 2 edition, 2007.
- [3] Laura E. Jackson and Herbert Voß. Die Plot-Funktionen von pst-plot. Die TEXnische Komödie, 2/02:27–34, June 2002.
- [4] Nikolai G. Kollock. PostScript richtig eingesetzt: vom Konzept zum praktischen Einsatz. IWT, Vaterstetten, 1989.
- [5] Herbert Voß. Die mathematischen Funktionen von PostScript. Die T<sub>F</sub>Xnische Komödie, 1/02, March 2002.
- [6] Herbert Voß. L<sup>A</sup>TEX Referenz. DANTE Lehmanns, Heidelberg/Hamburg, 1. edition, 2007.
- [7] Herbert Voß. PSTricks Grafik für T<sub>F</sub>X und  $\mu$ T<sub>F</sub>X. DANTE Lehmanns, Heidelberg/Hamburg, 4. edition, 2007.
- [8] Timothy van Zandt. PSTricks PostScript macros for generic  $T_F X$ . [http://](http://www.tug.org/application/PSTricks) [www.tug.org/application/PSTricks](http://www.tug.org/application/PSTricks), 1993.
- [9] Timothy van Zandt. multido.tex <sup>a</sup> loop macro, that supports fixed-point addition. <CTAN:/graphics/pstricks/generic/multido.tex>, 1997.
- [10] Timothy van Zandt. pst-plot: Plotting two dimensional functions and data. <CTAN:graphics/pstricks/generic/pst-plot.tex>, 1999.
- [11] Timothy van Zandt and Denis Girou. Inside PSTricks. TUGboat, 15:239–246, September 1994.

# **Index**

Dimension \pslinewidth , [6](#page-5-2) File psMath.pro , [2](#page-1-2) Keyword knotbgcolor , [5](#page-4-2) knotborder , [6](#page-5-2) scale , [5](#page-4-2) knotbgcolor , [5](#page-4-2) knotborder , [6](#page-5-2) Macro \psBorromean , [6](#page-5-2) \psKnot , [2](#page-1-2) , [4](#page-3-1) \psBorromean , [6](#page-5-2) \psKnot , [2](#page-1-2) , [4](#page-3-1) \pslinewidth , [6](#page-5-2) psMath.pro , [2](#page-1-2) scale , [5](#page-4-2)